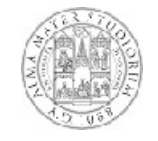

**Programmazione orientata agli oggetti Classi astratte e interfacce**

**Fondamenti di Informatica L-B 1**

#### **Classi astratte**

- **Java ci consente di definire classi in cui uno o più metodi non sono implementati, ma solo dichiarati**
- **Questi metodi sono detti astratti e vengono marcati con la parola chiave abstract**
- **Non hanno un corpo tra parentesi graffe ma solo la dichiarazione terminata con ;**
- **Attenzione: un metodo vuoto ({}) e un metodo astratto sono due cose diverse**
- **Una classe che ha almeno un metodo astratto si dice**  $\blacksquare$ **classe astratta**
- **Le classi non astratte si dicono concrete**
- **Una classe astratta deve essere marcata a sua volta con la parola chiave abstract**

## **Utilità delle classi astratte**

- **L'aspetto più importante è che non è possibile creare istanze di una classe astratta**
- **Dal momento che una classe astratta non può generare istanze a che cosa serve?**
- **Serve come superclasse comune per un insieme di sottoclassi concrete**
- **Queste sottoclassi, in virtù del subtyping, sono in qualche misura compatibili e intercambiabili fra di loro**
- **Infatti sono tutte sostituibili con la superclasse: sulle istanze di ognuna di esse possiamo invocare i metodi ereditati dalla classe astratta**

**Fondamenti di Informatica L-B 3**

# **Esempio - 1**

**Scriviamo la classe astratta Shape che definisce una generica figura geometrica di cui possiamo calcolare area e perimetro**

**public abstract class** Shape  $\{$  and  $\{$  and  $\{$  and  $\{$  and  $\{$  and  $\{$  and  $\{$  and  $\{$  and  $\{$  and  $\{$  and  $\{$  and  $\{$  and  $\{$  and  $\{$  and  $\{$  and  $\{$  and  $\{$  and  $\{$  and  $\{$  and  $\{$  and  $\{$  and  $\{$  and  $\{$  and  $\{$  and  $\{$  **public abstract double** area();  $\overline{ }$   $\overline{ }$  **public** abstract double perimeter();  $\left| \right|_{+perimeter() : double}$ }<br>}

- **A lato vediamo la rapprsentazione UML: metodi e classi astratte sono in corsivo**
- **Definiamo quindi due classi concrete, Circle e Rectangle che discendono da Shape e forniscono un'implementazione dei metodi astratti di Shape**

+area() : double +perimeter() : double **Shape**

#### **Esempio - 2**

#### **Vediamo l'implementazione di Circle e di Rectangle:**

```
public class Circle extends Shape
\{protected double r;
public Circle(double r) { this.r = r; }
public double area() { return Math.PI * r * r; }
public double perimeter() { return 2 * r * Math.PI; }
public double getRadius() { return r }
}
public class Rectangle extends Shape
\{protected double w,h;
public Rectangle(double w, double h)
 \{\textbf{this}.w = w;\ \textbf{this}.h = h\}public double area() { return w * h; }
public double perimeter() { return 2 * (w + h); }
public double getWidth() { return w; }
public double getHeight() { return h; }
}
```
**Fondamenti di Informatica L-B 5**

#### **Esempio - 3**

```
Fondamenti di Informatica L-B 6
Vediamo infine la classe EsempioShape:
public class EsempioShape
\{public static void main(String args[])
 \{Shape[] shapes = new Shape[3];
  shapes[0] = new Circle(2.5);
  shapes[1] = new Rectangle(1.2, 3.0);
  shapes[2] = new Rectangle(5.5, 3.8);
  double totalArea = 0;
  for (int i=0; i < shapes. length; i++)
  totalArea=totalArea+shapes[i].area();
 }
}
Grazie all'uso della classe astratta abbiamo potuto costruire un
array che contiene indifferentemente cerchi e rettangoli
Abbiamo poi calcolato l'area totale trattando uniformemente
cerchi e rettangoli
```
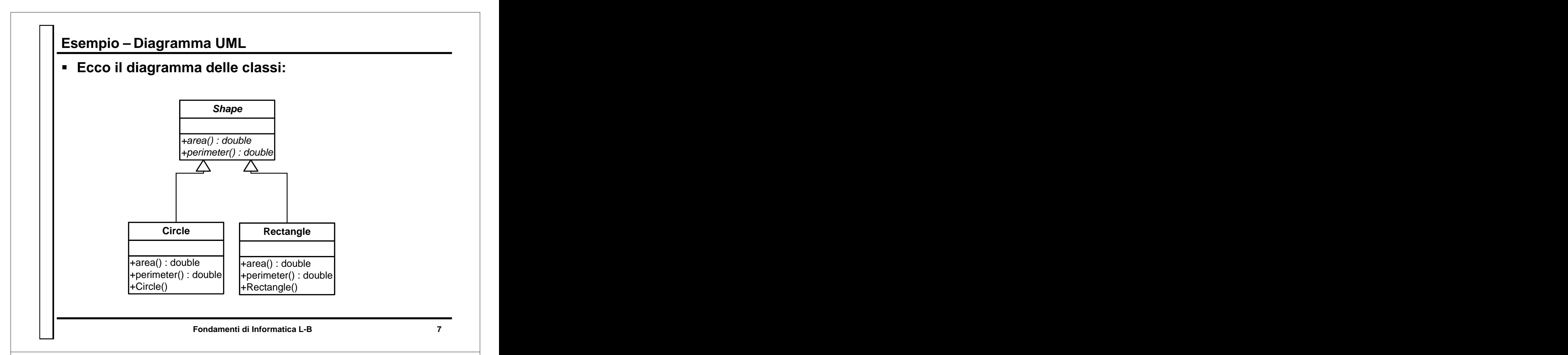

# **Limiti delle classi astratte**

- **Immaginiamo ora di voler qualche modo estendere in nostro lavoro implementando forme geometriche che possono anche essere disegnate sullo schermo.**
- **Potremmo definire una classe astratta DrawableShape da cui far discendere DrawableCircle e DrawableRectangle.**
- **Però in questo modo perdiamo la possibilità di riutilizzare la capacità di Circle e Rectangle di calcolare area e perimetro**
- **Questo è un problema: DrawableCircle non può discendere contemporaneamente da Circle e da DrawableShape**
- **Non possiamo scrivere class** DrawableCircle **extends** Circle, DrawableShape

#### **Fondamenti di Informatica L-B 9 Interfacce Fortunatamente Java ci mette a disposizione uno strumento per risolvere questo problema: le interfacce Possiamo definire l'interfaccia Drawable in questo modo: public interface** Drawable {<br>
Drawable the contract of the contract of the contract of the contract of the contract of the contract of the contract of the contract of the contract of the contract of the contract of the contract of the contract of th **public void** setColor(**int** c);  $\frac{1}{1}$ **public void** setPosition(**double** x, **double** y); **public void** draw(); } **La definizione di un'interfaccia è molto simile a quella di una classe astratta, è un'elenco di metodi senza implementazione A differenza di una classe astratta: tutti i metodi sono privi di implementazione A lato la rappresentazione UML** +setColor() +setPosition() +draw() «interface» **Drawable**

# **Uso delle interfacce**

```
Possiamo scrivere DrawableRectangle così:
 public class DrawableRectangle
 extends Rectangle implements Drawable
 \{protected int c;
 protected double x, y;
 public DrawableRectangle(double w, double h)
  \{ \text{ super}(w,h): \}public void setColor(int c) { this.c = c; }
 public void setPosition(double x, double y)
  \{ this.x = x; this.y = y; \}public void draw() {…}
}
In maniera del tutto simile possiamo definire
 DrawableCircle che sarà dichiarata come:
 public class DrawableCircle
 extends Circle implements Drawable
 { … }
```
## **Diagramma UML**

- **Il diagramma UML complessivo è riportato qui sotto**
- **Le relazioni implements sono rappresentate in modo simile a extends ma con una riga tratteggiata**

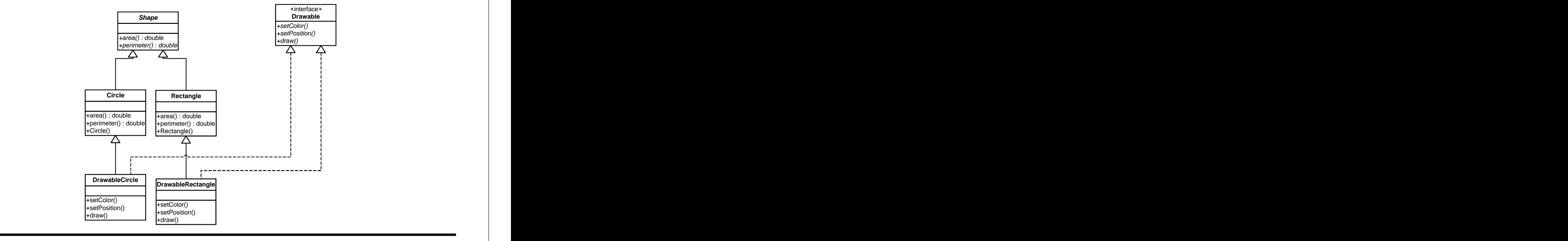

**Fondamenti di Informatica L-B 11**

# **Precisazioni sulle interfacce**

- **Un'interfaccia è una collezione dichiarazioni di metodi, simile ad una classe astratta**
- **Una classe oltre a discendere da una superclasse, specificata con la parola chiave extends, può implementare una o più interfacce usando la parola chiave implements**
- **Attenzione: se una classe dichiara che implementa un interfaccia deve obbligatoriamente fornire un'implementazione di tutti i metodi dell'interfaccia**
- **Non può implementare solo alcuni metodi!**
- **In Java è possibile definire variabili (riferimenti) che hanno come tipo un'interfaccia: Drawable d;**
- **A cosa servono?**

## **Interfacce e subtyping**

- **Java prevede una forma estesa di subtyping**
- **Nella definizione classica il subtyping ci permette di utilizzare una classe derivata al posto della classe base**

#### **Quindi ci permette di scrivere**

```
Shape s;
s = new Circle(5.7);
```
- **Il subtyping in Java ci permette anche di utilizzare al posto di un interfaccia qualunque classe la implementi**
- **Possiamo quindi scrivere, usando una varabile che ha come tipo l'interfaccia Drawable**

**Drawable d;**

```
d = new DrawableCircle(6.5);
```
**Fondamenti di Informatica L-B 13**

#### **Esempio**

```
Fondamenti di Informatica L-B 14
Vediamo la classe EsempioDrawable, simile a EsempioShape:
public class EsempioDrawable
\{public static void main(String args[])
 \{Drawable[] drawables = new Drawable[3];
  drawables[0] = new DrawableCircle(2.5);
  drawables[1] = new DrawableRectangle(1.2, 3.0);
  drawables[2] = new DrawableRectangle(5.5, 3.8);
  for (int i=0; i<drawables.length; i++)
  \{drawables[i].setPosition(i*10.0,i*20.0);
   drawables[i].draw();
 }
}
Grazie all'uso dell'interfaccia abbiamo potuto costruire un array
che contiene indifferentemente istanze di classi diverse che
implementano l'interfaccia Drawable e disegnarle tutte insieme
con un solo ciclo for
```
#### **Ancora sulle interfacce**

- **Un altro aspetto interessante è la possibilità di definire una classe che implementa Drawable ma non discende da Shape**
- **Per esempio un testo che può essere disegnato ad una data posizione:**

```
public class DrawableText implements Drawable
\{protected int c;
protected double x, y;
protected String s;
public DrawableString(String s) { this.s = s }
public void setColor(int c) { this.c = c; }
public void setPosition(double x, double y)
\{ this.x = x; this.y = y; \}public void draw() {…}
}
```
#### **Abbiamo quindi una forma di compatibilità e di sostituibilità tra classi indipendente dalla catena di ereditarietà**

**Fondamenti di Informatica L-B 15**

#### **Esempio**

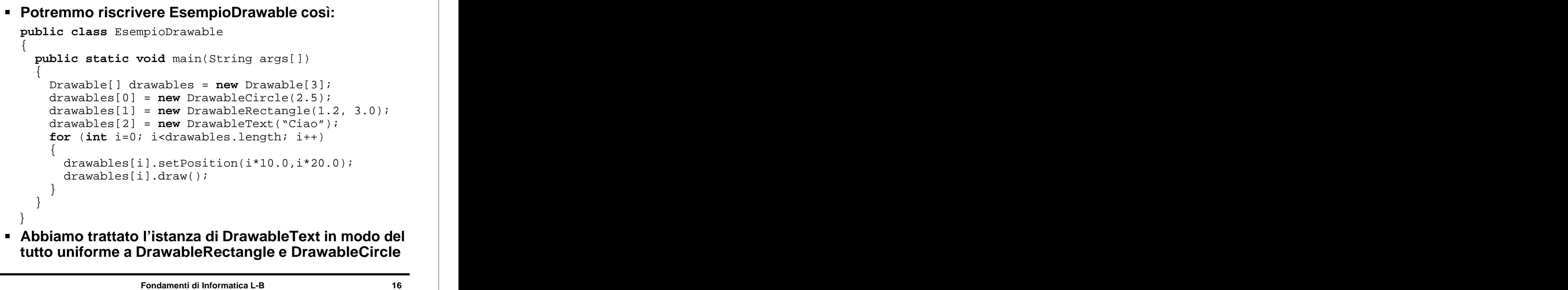

#### **Precisazioni**

**A differenza di extends dopo la clausola implements possiamo aggiungere un numero qualsiasi di nomi di interfacce**

**public class** DrawableRectangle **extends** Rectangle **implements** Drawable, Sizeable, Draggable

- **Una classe può implementare più interfacce**
- **Talvolta si dice che un interfaccia è un contratto tra chi la implementa e chi la usa**
- **La classe che implementa un'interfaccia, essendo obbligata ad implementarne tutti i metodi garantisce la fornitura di un servizio**
- **Chi usa un interfaccia ha la garanzia che il contratto di servizio è effettivamente realizzato: non può accadere che un metodo non possa essere chiamato.**

**Fondamenti di Informatica L-B 17**